# **Set Printer LINE**

### Description

The LINE message is used to print a line at a specific location on the page using the current line style. The line style is set with the [LINESTYLE](https://wiki.srpcs.com/display/Commands/Set+Printer+LINESTYLE) message. The Repeat message is used to print the line on every page.

#### **Parameters**

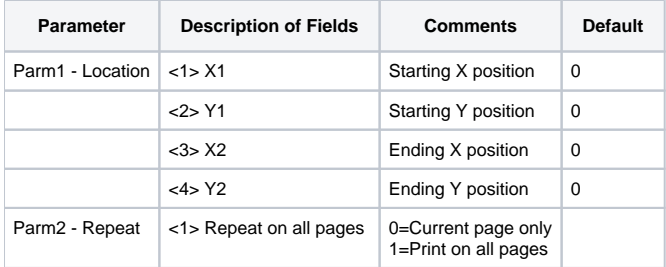

## See also

[BMP](https://wiki.srpcs.com/display/Commands/Set+Printer+BMP), [RECT,](https://wiki.srpcs.com/display/Commands/Set+Printer+RECT) [ELLIPSE Set\\_Printer Messages](https://wiki.srpcs.com/display/Commands/Set+Printer+ELLIPSE), Using Graphics

### Example

```
/* The following example uses the LINE message to print a bold line across the top of every page. */
declare function Set_Printer
$insert OIPRINT_EQUATES
stat = Set_Printer("INIT") ; Start printing
stat = Set_Printer("HEADER", "Test Header")
stat = Set_Printer("LINESTYLE", PS_SOLID:@fm:5) ;* 5 point line
Print a line at the top of the page
stat = Set_Printer("LINE", 0:@fm:1:@fm:7.5:@fm:1, 1)
stat = Set_Printer("TERM") ;* End printing
```